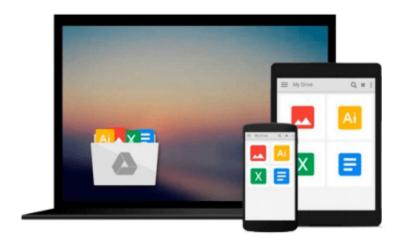

## **MATLAB For Dummies**

Jim Sizemore, John Paul Mueller

### Download now

Click here if your download doesn"t start automatically

#### **MATLAB For Dummies**

Jim Sizemore, John Paul Mueller

**MATLAB For Dummies** Jim Sizemore, John Paul Mueller **Plot graphs, solve equations, and write code in a flash!** 

If you work in a STEM field, chances are you'll be using MATLAB on a daily basis. MATLAB is a popular and powerful computational tool and this book provides everything you need to start manipulating and plotting your data. MATLAB has rapidly become the premier data tool, and *MATLAB For Dummies* is a comprehensive guide to the fundamentals. *MATLAB For Dummies* guides you through this complex computational language from installation to visualization to automation.

- Learn MATLAB's language fundamentals including syntax, operators, and data types
- Understand how to use the most important window in MATLAB the Command Window
- Get the basics of linear algebra to get up and running with vectors, matrices, and hyperspace
- Automate your work with programming scripts and functions
- Plot graphs in 2D and 3D to visualize your data
- Includes a handy guide for MATLAB's functions and plotting routines

MATLAB is an essential part of the analysis arsenal and *MATLAB For Dummies* provides clear, thorough guidance to get the most out of your data.

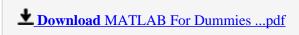

Read Online MATLAB For Dummies ...pdf

#### Download and Read Free Online MATLAB For Dummies Jim Sizemore, John Paul Mueller

#### From reader reviews:

#### **Roxie Jenkins:**

This MATLAB For Dummies book is just not ordinary book, you have after that it the world is in your hands. The benefit you will get by reading this book is actually information inside this guide incredible fresh, you will get data which is getting deeper you actually read a lot of information you will get. This particular MATLAB For Dummies without we understand teach the one who reading through it become critical in imagining and analyzing. Don't be worry MATLAB For Dummies can bring when you are and not make your bag space or bookshelves' grow to be full because you can have it with your lovely laptop even cellphone. This MATLAB For Dummies having excellent arrangement in word and also layout, so you will not feel uninterested in reading.

#### Theresa Braun:

This MATLAB For Dummies is great e-book for you because the content which can be full of information for you who all always deal with world and have to make decision every minute. This kind of book reveal it facts accurately using great coordinate word or we can point out no rambling sentences inside. So if you are read that hurriedly you can have whole facts in it. Doesn't mean it only provides you with straight forward sentences but challenging core information with attractive delivering sentences. Having MATLAB For Dummies in your hand like getting the world in your arm, information in it is not ridiculous one particular. We can say that no publication that offer you world with ten or fifteen small right but this publication already do that. So , it is good reading book. Hey there Mr. and Mrs. busy do you still doubt that?

#### **Lupe Holloway:**

Don't be worry should you be afraid that this book will filled the space in your house, you may have it in e-book way, more simple and reachable. This kind of MATLAB For Dummies can give you a lot of close friends because by you taking a look at this one book you have matter that they don't and make you more like an interesting person. This kind of book can be one of a step for you to get success. This publication offer you information that possibly your friend doesn't realize, by knowing more than different make you to be great men and women. So, why hesitate? Let's have MATLAB For Dummies.

#### **Stephen Redmond:**

A lot of publication has printed but it is unique. You can get it by net on social media. You can choose the best book for you, science, witty, novel, or whatever by means of searching from it. It is called of book MATLAB For Dummies. You can add your knowledge by it. Without departing the printed book, it could possibly add your knowledge and make an individual happier to read. It is most critical that, you must aware about book. It can bring you from one location to other place.

Download and Read Online MATLAB For Dummies Jim Sizemore, John Paul Mueller #7HGYM2ABJDQ

# Read MATLAB For Dummies by Jim Sizemore, John Paul Mueller for online ebook

MATLAB For Dummies by Jim Sizemore, John Paul Mueller Free PDF d0wnl0ad, audio books, books to read, good books to read, cheap books, good books, online books, books online, book reviews epub, read books online, books to read online, online library, greatbooks to read, PDF best books to read, top books to read MATLAB For Dummies by Jim Sizemore, John Paul Mueller books to read online.

## Online MATLAB For Dummies by Jim Sizemore, John Paul Mueller ebook PDF download

MATLAB For Dummies by Jim Sizemore, John Paul Mueller Doc

MATLAB For Dummies by Jim Sizemore, John Paul Mueller Mobipocket

MATLAB For Dummies by Jim Sizemore, John Paul Mueller EPub